**(PQS) 101** 

| $(PQS)$ 101                    |
|--------------------------------|
|                                |
| $.001$                         |
|                                |
| 227<br>110<br>$\boldsymbol{A}$ |
| 13635147966                    |

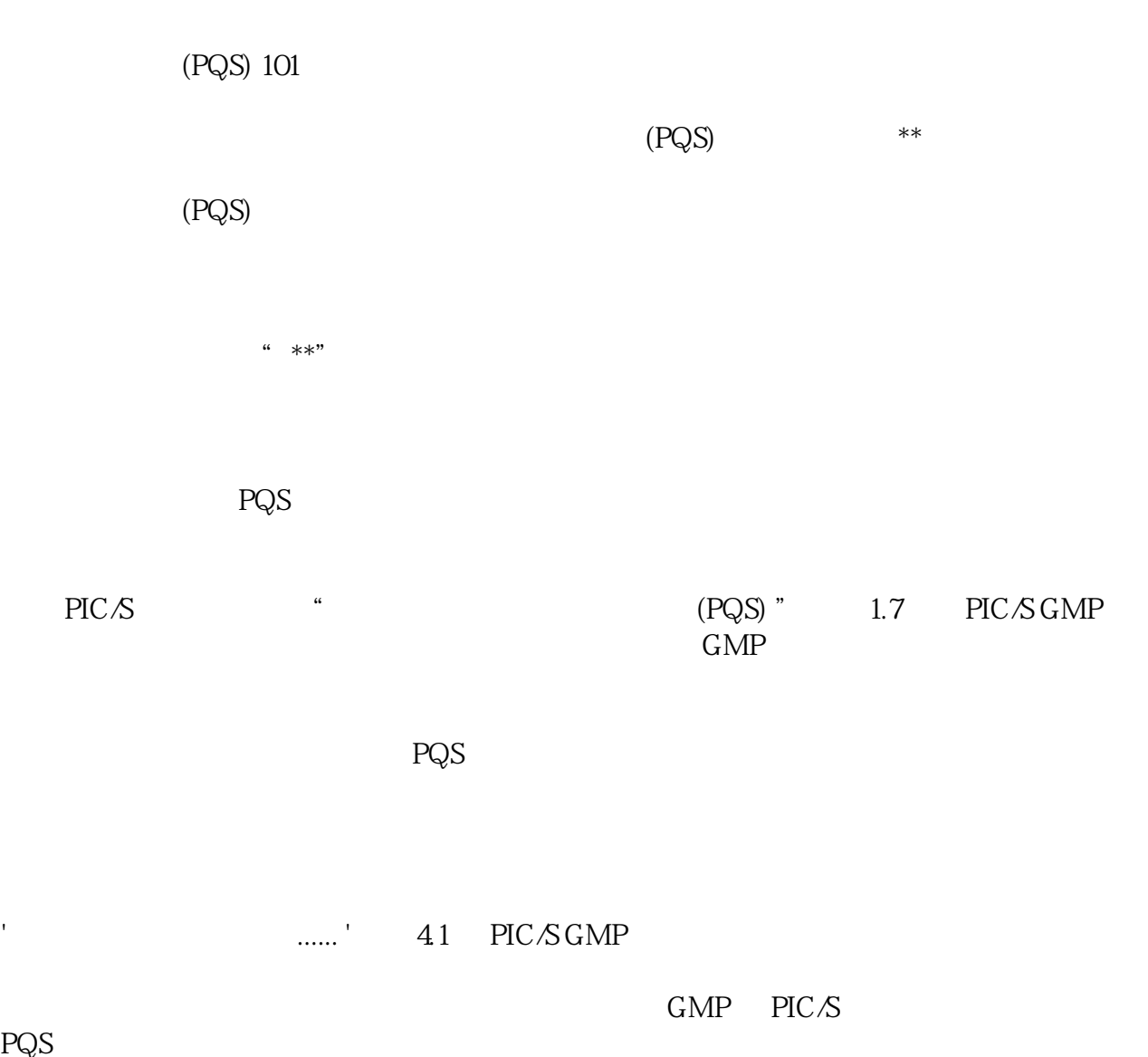

PQS

站[点主文件](https://www.pharmout.net/site-master-files-and-quality-manuals-do-manufacturers-really-need-both/)

[质量](https://www.pharmout.net/site-master-files-and-quality-manuals-do-manufacturers-really-need-both/)手册

 $PQS$ 

PQS — POS

程序 (SOP)

PQS 文档通常根据文档层次结构进行组织和编写。层次结构表示 PQS

PQS

et a  $\frac{a}{\sqrt{a}}$ 

 $\degree$  (3 4.4 GMP PIC/S and  $\degree$  4.4  $\degree$  4.4  $\degree$  GMP PIC/S

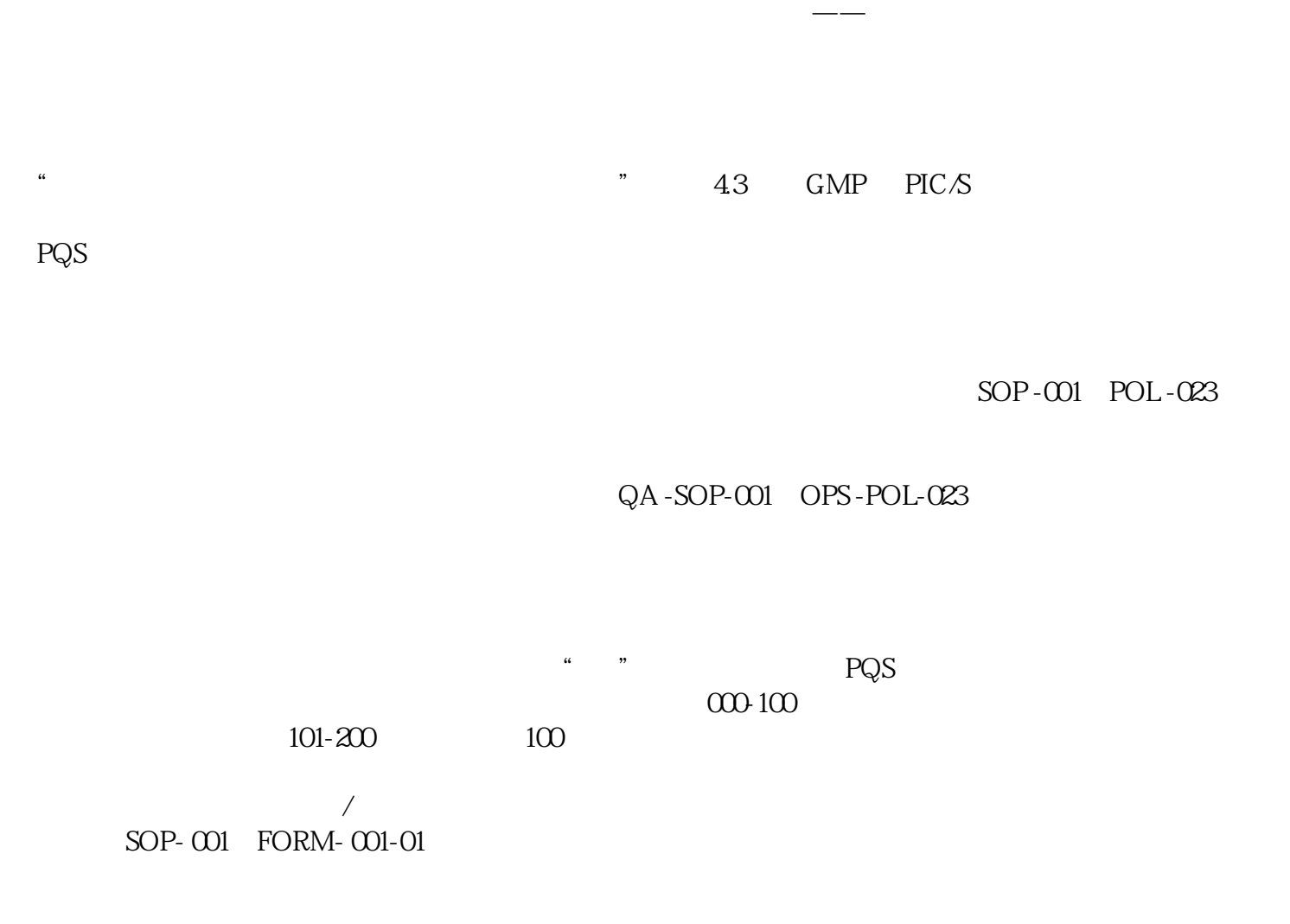

 $\alpha$  , we are  $\alpha$  , we are  $\alpha$ 

 $(SOP)$ 

[使用内置样式](https://support.microsoft.com/en-us/office/customize-or-create-new-styles-d38d6e47-f6fc-48eb-a607-1eb120dec563#:~:text=Right%2Dclick%20the%20text%20on,appear%20in%20the%20Styles%20gallery.)

 $PQS$  and  $GMF$ 

 $\mathsf{PQS}$ 

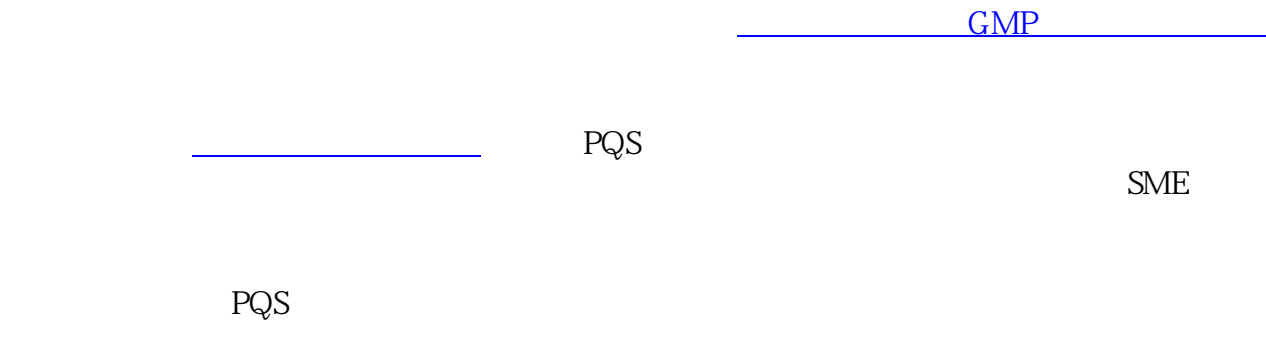

**PQS** and the PQS of the term of the term of the term of the term of the term of the term of the term of the term of the term of the term of the term of the term of the term of the term of the term of the term of the term

 $PQS$ 

您可能认为某些业务领域不在 PQS 范围内(例如财务、账单或业务战略文档),但是在将文档分配为超